# **CS 33**

# **Multithreaded Programming II**

**CS33 Intro to Computer Systems XXXII–1** Copyright © 2022 Thomas W. Doeppner. All rights reserved.

#### **Problem**

…

```
pthread create(&thread, 0, start, 0);
```

```
void *start(void *arg) {
  long BigArray[128*1024*1024];
  …
  return 0;
}
```
#### **Thread Attributes**

pthread t thread; pthread attr t thr attr;

pthread attr init(&thr attr);

*/\* establish some attributes \*/*

pthread create(&thread, &thr attr, startroutine, arg);

...

...

...

#### **Stack Size**

**pthread\_t** thread; pthread attr t thr attr;

pthread attr init(&thr attr); pthread attr setstacksize(&thr attr, 130\*1024\*1024);

pthread create(&thread, &thr attr, startroutine, arg);

...

...

#### **Execution Speed**

**// thread 1 lengthy\_func(); x = 1;**

**// thread 2 x = 0; assert(x==0);**

#### **Mutual Exclusion**

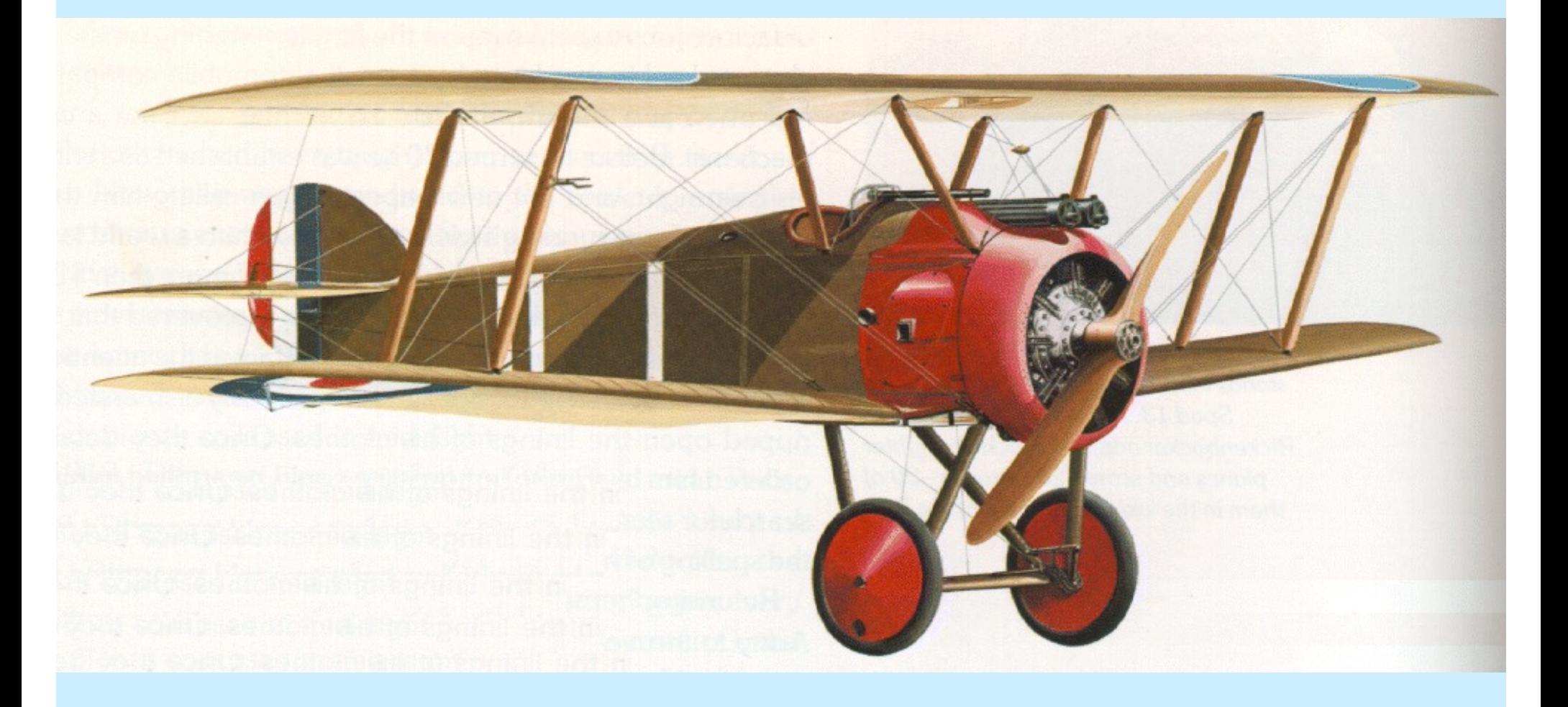

**CS33 Intro to Computer Systems XXXII–6** Copyright © 2022 Thomas W. Doeppner. All rights reserved.

#### **Threads and Mutual Exclusion**

**Thread 1:**  $x = x+1;$  $/$  \* movl x, %eax incr %eax movl %eax,x  $\star$  / **Thread 2:**  $x = x+1;$  $/$  \* movl x,%eax incr %eax movl %eax,x  $\star$  /

**CS33 Intro to Computer Systems XXXII–7** Copyright © 2022 Thomas W. Doeppner. All rights reserved.

# **Quiz 1**

**Suppose gcc produces the following code. Will it still be the case that x's value might not be incremented by 2?**

**a) yes b) no**

**Thread 1:**

**Thread 2:**

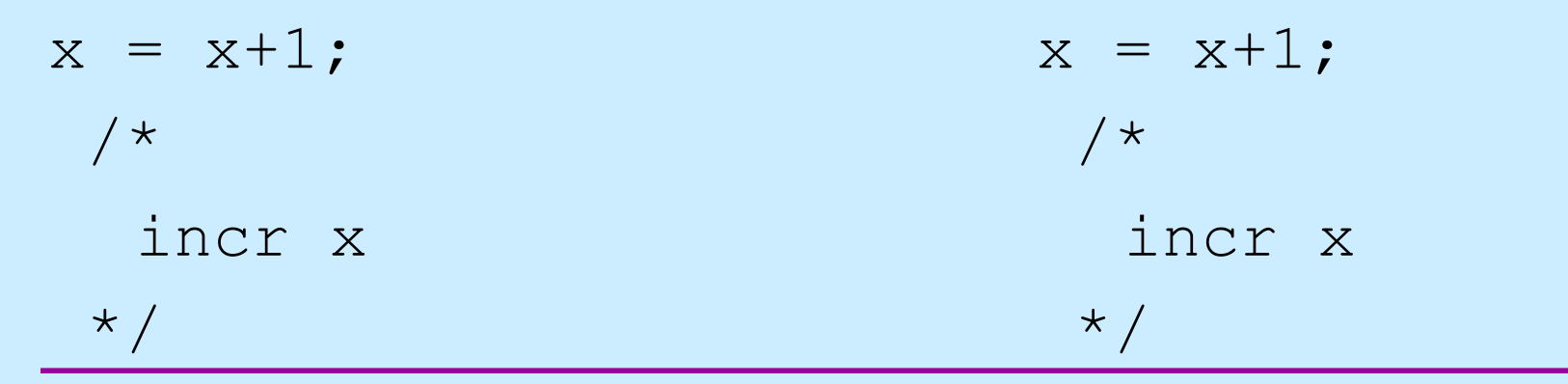

**CS33 Intro to Computer Systems XXXII–8** Copyright © 2022 Thomas W. Doeppner. All rights reserved.

#### **POSIX Threads Mutual Exclusion**

**pthread\_mutex\_t** m = PTHREAD\_MUTEX\_INITIALIZER; *// shared by both threads* **int** x; // ditto

pthread\_mutex\_lock(&m);

 $x = x + 1;$ 

pthread mutex unlock(&m);

## **Correct Usage**

pthread mutex lock(&m);

// critical section

pthread mutex unlock(&m);

// in thread 1 pthread mutex lock(&m);

// critical section

**return**;

...

...

in thread 2

pthread mutex unlock(&m);

**CS33 Intro to Computer Systems XXXII–10** Copyright © 2022 Thomas W. Doeppner. All rights reserved.

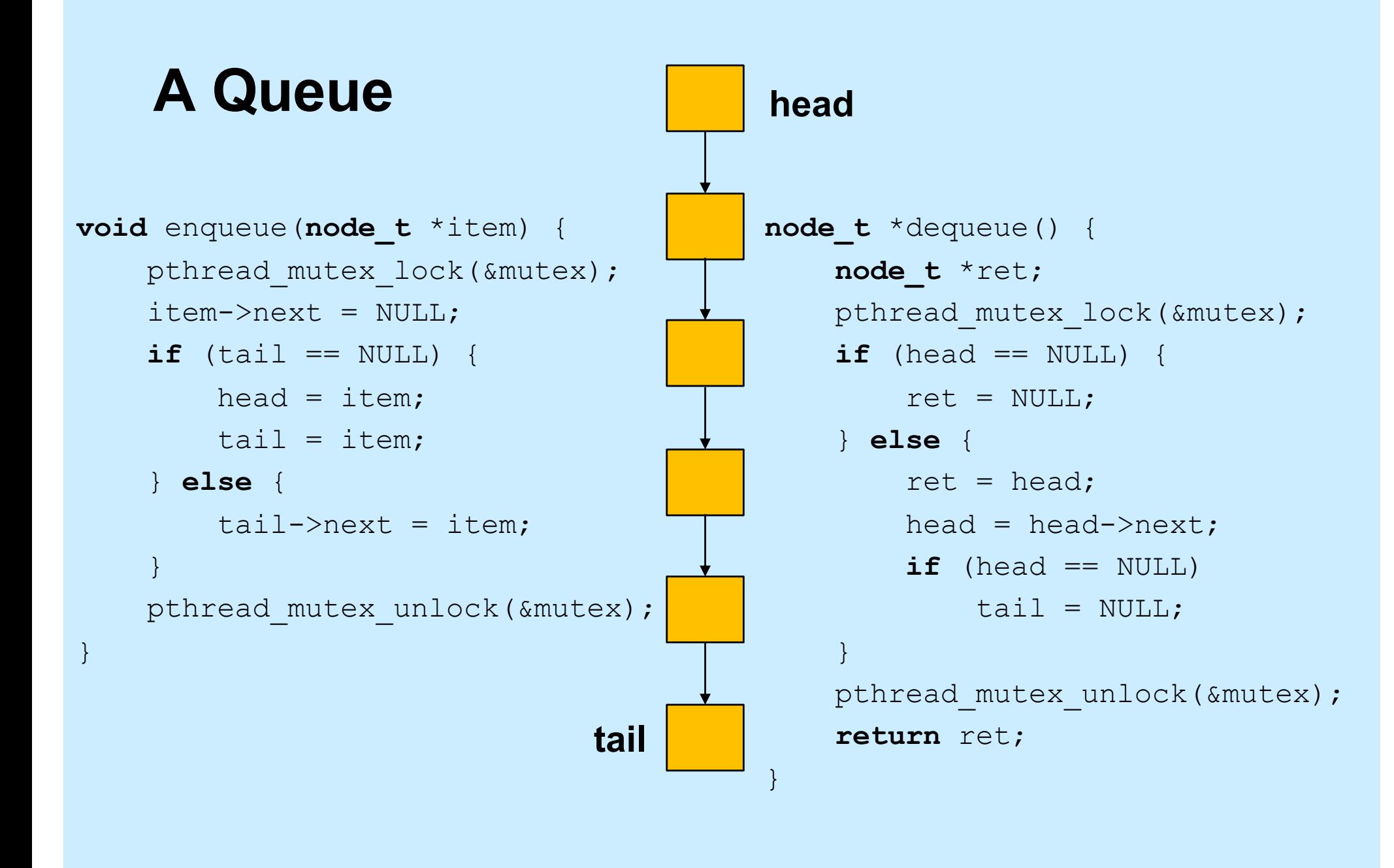

#### **Removing a Freelist Block**

```
void pull_from_freelist(fblock_t *fbp) {
    ...
    fbp->blink->flink = fbp->flink;
    fbp->flink->blink = fbp->blink;
    ...
```
}

#### **Parallelizing It**

- **Coarse grained**
	- **one mutex for the heap**
	- **threads lock the mutex before doing any operation**
	- **unlock it afterwards**
	- **only one thread at a time**
- **Fine grained**
	- **one mutex for each block**
	- **threads lock mutexes of only the blocks they are using**
	- **multiple threads at a time**

## **Removing a Freelist Block: Coarse Grained**

```
void pull_from_freelist(fblock_t *fbp) {
    pthread mutex lock(&heap mutex);
    ...
    fbp->blink->flink = fbp->flink;
    fbp->flink->blink = fbp->blink;
    ...
    pthread mutex unlock(&heap mutex);
}
```
# **Removing a Freelist Block: Fine Grained (1)**

```
void pull_from_freelist(fblock_t *fbp) {
    pthread mutex lock(&fpp->mutex);
    ...
    fbp->blink->flink = fbp->flink;
    fbp->flink->blink = fbp->blink;
    ...
    pthread mutex unlock(&fpp->mutex);
}
```
# **Removing a Freelist Block: Fine Grained (2)**

```
void pull_from_freelist(fblock_t *fbp) {
    pthread mutex lock(&fpp->mutex);
```

```
...
pthread_mutex_lock(&fpp->blink->mutex);
fbp->blink->flink = fbp->flink;pthread_mutex_lock(&fpp->flink->mutex);
fbp->flink->blink = fbp->blink;...
```

```
pthread_mutex_unlock(&fpp->blink->mutex);
pthread_mutex_unlock(&fpp->flink->mutex);
pthread_mutex_unlock(&fpp->mutex);
```
}

# **Multiple Pulls**

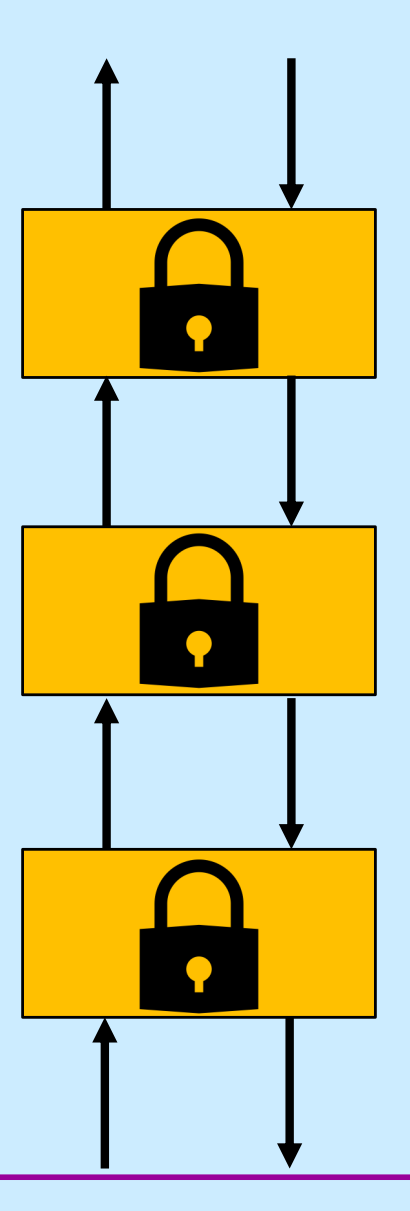

**CS33 Intro to Computer Systems XXXII–17** Copyright © 2022 Thomas W. Doeppner. All rights reserved.

# **Multiple Pulls**

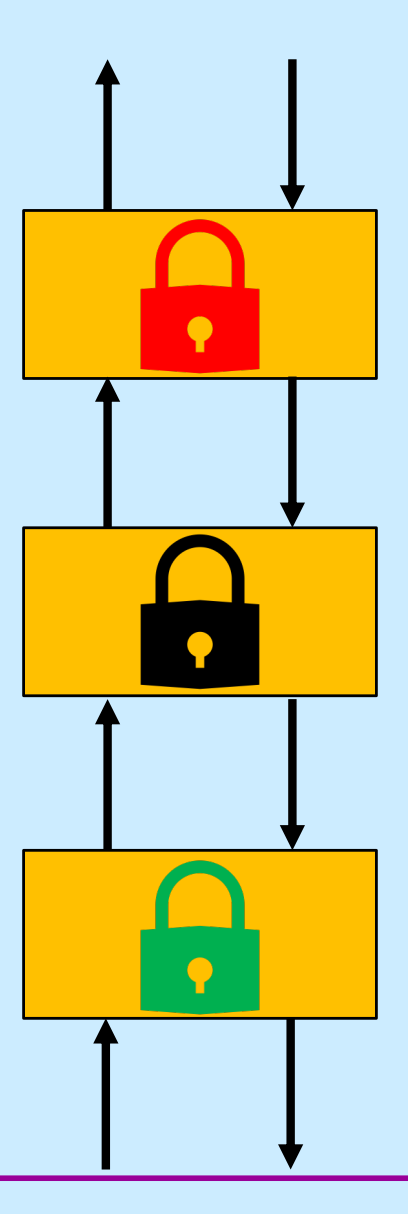

**CS33 Intro to Computer Systems XXXII–18** Copyright © 2022 Thomas W. Doeppner. All rights reserved.

# **Taking Multiple Locks**

func1( ) { pthread mutex lock(&m1);  $/*$  use object 1  $*/$ pthread mutex unlock(&m1);

pthread\_mutex\_lock(&m2); pthread\_mutex\_lock(&m1);  $\frac{1}{2}$  use objects 1 and 2  $\frac{*}{ }$   $\frac{1}{2}$   $\frac{*}{ }$  use objects 1 and 2  $\frac{*}{ }$ pthread\_mutex\_unlock(&m2); pthread\_mutex\_unlock(&m1); func2( ) { pthread mutex lock(&m2); /\* use object 2 \*/ pthread mutex unlock(&m2); }

}

#### **Preventing Deadlock**

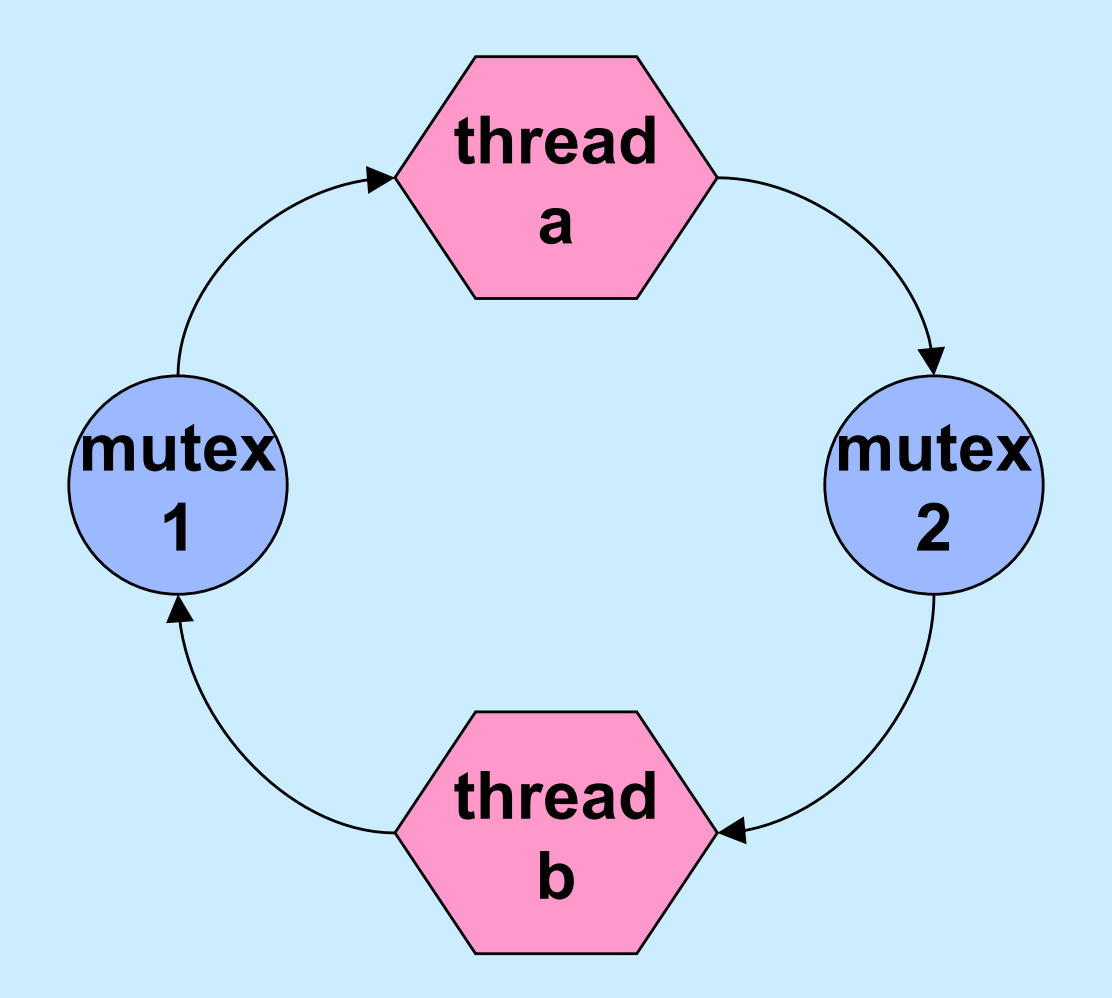

**CS33 Intro to Computer Systems XXXII–20** Copyright © 2022 Thomas W. Doeppner. All rights reserved.

## **Taking Multiple Locks, Safely**

#### proc1( ) {

}

```
/* use object 1 */
```

```
pthread_mutex_unlock(&m1);
pthread_mutex_unlock(&m1);
```
#### proc2( ) {

}

pthread\_mutex\_lock(&m1); pthread\_mutex\_lock(&m1);

 $\frac{1}{x}$  use object 1  $\frac{x}{x}$ 

pthread\_mutex\_lock(&m2); pthread\_mutex\_lock(&m2);

 $\frac{1}{2}$  use objects 1 and 2  $\frac{*}{ }$   $\frac{1}{2}$   $\frac{*}{ }$  use objects 1 and 2  $\frac{*}{ }$ 

pthread\_mutex\_unlock(&m2); pthread\_mutex\_unlock(&m2);

# **Dining Philosophers Problem**

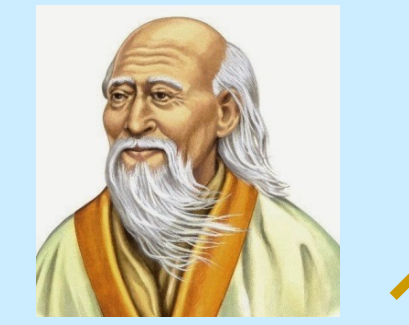

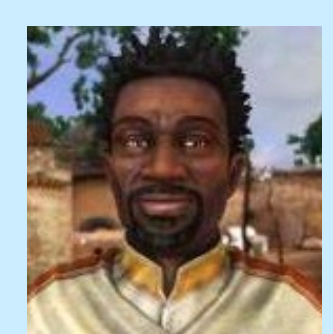

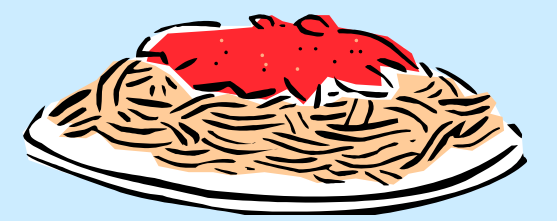

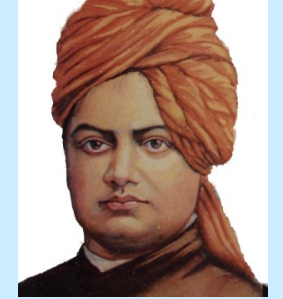

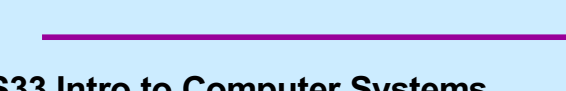

**CS33 Intro to Computer Systems XXXII–22** Copyright © 2022 Thomas W. Doeppner. All rights reserved.

#### **Practical Issues with Mutexes**

- **Used a lot in multithreaded programs**
	- **speed is really important**
		- » **shouldn't slow things down much in the success case**
	- **checking for errors slows things down (a lot)**
		- » **thus errors aren't checked by default**

# **Set Up**

int pthread mutex init (pthread mutex t \*mutexp, pthread mutexattr t \*attrp)

int pthread mutex destroy(pthread mutex t \*mutexp)

int pthread mutexattr init (pthread mutexattr t \*attrp)

int pthread mutexattr destroy(pthread mutexattr t \*attrp)

#### **Stupid (i.e., Common) Mistakes ...**

```
pthread mutex lock(&m1);
pthread mutex lock(&m1);
 // really meant to lock m2 ...
pthread mutex lock(&m1);
  ...
pthread mutex unlock(&m2);
 // really meant to unlock m1 ...
```
# **Runtime Error Checking**

pthread mutexattr t err chk attr; pthread mutexattr init(&err chk attr); pthread mutexattr settype(&err chk\_attr, PTHREAD\_MUTEX\_ERRORCHECK) ;

**pthread\_mutex\_t** mut1; pthread mutex init(&mut1, &err chk attr);

pthread\_mutex\_lock(&mut1);

- **if** (pthread mutex lock( $\text{\textsterling}\text{mut1}$ ) == EDEADLK) fprintf(stderr, "error caught at runtime\n");
- **if** (pthread mutex unlock( $\text{\μ}$ mut2) == EPERM) fprintf(stderr, "another error: you didn't lock it!\n");

#### **Producer-Consumer Problem**

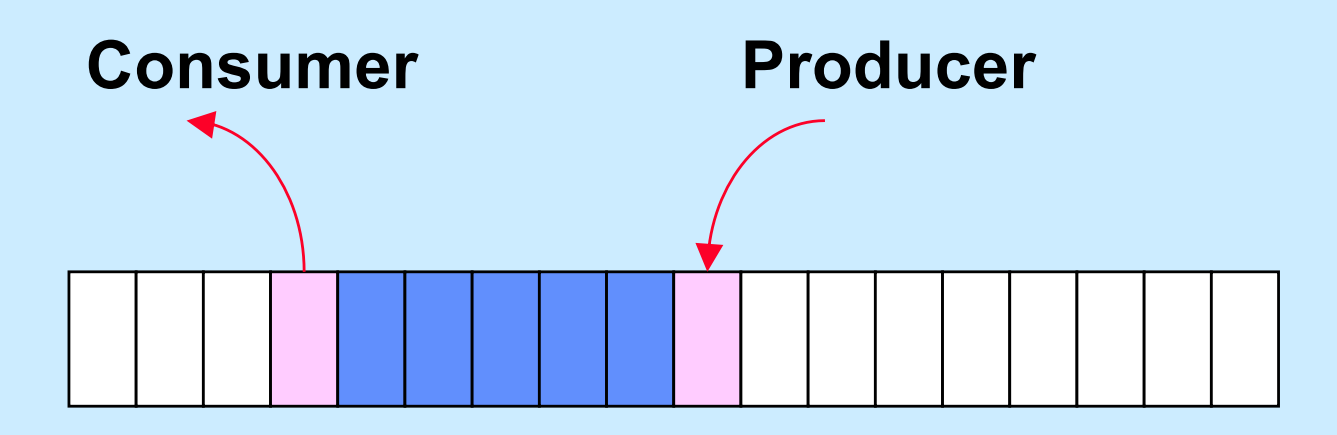

# **Guarded Commands**

```
when (guard) [
 /*
    once the guard is true, execute this
    code atomically
   */
 ...
]
```
#### **Semaphores**

• **P(S) operation:**

**when** (S > 0) [

$$
S = S - 1;
$$

• **V(S) operation:**

]

 $[S = S + 1; ]$ 

# **Quiz 2**

- **semaphore** S = 1;
- $int$  count =  $0$ ;
- **void** func( ) {  $P(S)$ ; count++;
	- ... count--;

 $V(S)$  ;

}

**The function func is called concurrently by n threads. What's the maximum value that count will take on?**

**a) 1 b) 2 c) n d) indeterminate**

• **P(S) operation: when**  $(S > 0)$  [  $S = S - 1$ : ] • **V(S) operation:**  $[S = S + 1; ]$ 

**CS33 Intro to Computer Systems XXXII–30** Copyright © 2022 Thomas W. Doeppner. All rights reserved.

# **Producer/Consumer with Semaphores**

**Semaphore** empty = BSIZE; **Semaphore** occupied = 0;  $int$  nextin =  $0$ :  $int$  nextout =  $0$ ;

**void** Produce(**char** item) { **char** Consume( ) {

```
P(empty);
buf[nextin] = item;if (++nextin >= BSIZE)nextin = 0;
V(occupied);
```

```
char item;
 P(occupied);
 item = but[nextout];if (+ +nextout >= BSIZE)
    nextout = 0;V(empty);
 return item;
}
```
}

#### **POSIX Semaphores**

**#include** <semaphore.h>

```
int sem_init(sem_t *semaphore, int pshared, int init);
int sem_destroy(sem_t *semaphore);
int sem_wait(sem_t *semaphore);
    /* P operation */
int sem_trywait(sem_t *semaphore);
    /* conditional P operation */
int sem_post(sem_t *semaphore);
    /* V operation */
```
#### **Producer-Consumer with POSIX Semaphores**

```
sem_init(&empty, 0, BSIZE);
sem init(&occupied, 0, 0);
int nextin = 0;
int nextout = 0;
```
}

**void** produce(**char** item) { **char** consume( ) {

```
sem wait(&empty);
buf[nextin] = item;if (++nextin >= BSIZE)
 nextin = 0:
sem post(&occupied);
```

```
char item;
sem_wait(&occupied);
item = but[nextout];if (++nextout >= BSIZE)
 nextout = 0:sem post(&empty);
return item;
```
}

#### **Quiz 3**

**Does the POSIX version of the producerconsumer solution work with multiple producers and consumers?**

- **a) Yes**
- **b) No, but it can be made to work by using mutexes to make sure that only one thread is executing the producer code at a time and only one thread is executing the consumer code at a time**
- **c) It can't easily be made to work**

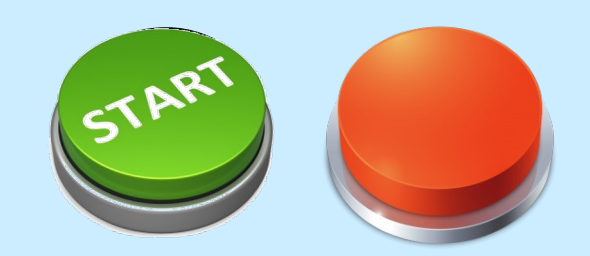

• **Start/Stop interface**

```
void wait_for_start(state_t *s);
```

```
void start(state_t *s);
```
**void** stop(**state\_t** \*s);

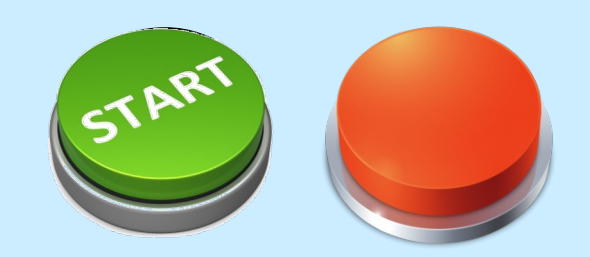

• **Start/Stop interface**

```
void wait_for_start(state_t *s){
  if (s->state == stopped)
    sleep();
}
void start(state_t *s) {
  state = started;
  wakeup all();
}
void stop(state_t *s) {
  state = stopped;
}
```
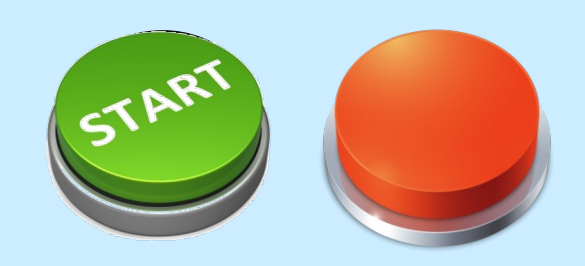

• **Start/Stop interface**

```
void wait_for_start(state_t *s){
  pthread mutex lock(&s->mutex);
  if (s-\gtstate == stopped) {
    pthread_mutex_unlock(&s->mutex);
    sleep();
  else pthread mutex unlock(&s->mutex);
}
void start(state_t *s) {
  pthread mutex lock(&s->mutex);
  state = started;
  wakeup all();
  pthread mutex unlock(&s->mutex);
```
}

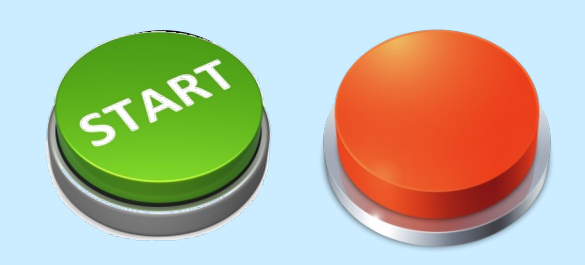

• **Start/Stop interface**

```
void wait_for_start(state_t *s){
  pthread mutex lock(&s->mutex);
  if (s-\gtstate == stopped) {
    sleep();
  pthread mutex unlock(&s->mutex);
}
void start(state_t *s) {
  pthread mutex lock(&s->mutex);
  state = started;
  wakeup all();
  pthread mutex unlock(&s->mutex);
}
```
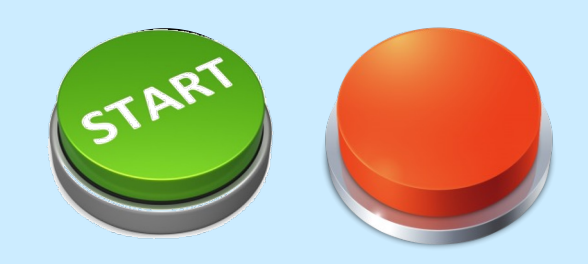

• **Start/Stop interface**

```
void wait_for_start(state_t *s){
 pthread mutex lock(&s->mutex);
 while(s->state == stopped)
    pthread cond wait(&s->queue, &s->mutex);
 pthread mutex unlock(&s->mutex);
}
void start(state_t *s) {
 pthread mutex lock(&s->mutex);
  s->state = started;
 pthread cond broadcast(&s->queue);
 pthread mutex unlock(&s->mutex);
}
```
# **Condition Variables**

```
when (guard) [
  statement 1;
  …
  statement n;
]
                                      …
// code modifying the guard:
…
                                      …
```
pthread\_mutex\_lock(&mutex); **while**(!guard) pthread\_cond\_wait( &cond\_var, &mutex); statement 1; statement n; pthread mutex unlock(&mutex);

```
pthread mutex lock(&mutex);
// code modifying the guard:
pthread_cond_broadcast(
    &cond_var);
pthread mutex unlock(&mutex);
```
# **Set Up**

**int** pthread\_cond\_init(**pthread\_cond\_t** \*cvp, pthread condattr t \*attrp)

int pthread cond destroy(pthread cond t \*cvp)

int pthread condattr init(pthread condattr t \*attrp)

int pthread condattr destroy(pthread condattr t \*attrp)

# **PC with Condition Variables (1)**

```
typedef struct buffer {
 pthread_mutex_t m;
 pthread cond t more space;
 pthread cond t more items;
 int next in;
 int next out;
 int empty;
 char buf[BSIZE];
} buffer_t;
```
# **PC with Condition Variables (2)**

```
void produce(buffer_t *b,
    char item) {
```

```
pthread_mutex_lock(&b->m);
while (! (b->empty > 0))pthread_cond_wait(
     \&b->more space, \&b->m);
b->buf[b->nextin] = item;
if (+)(b-)nextin) == BSIZE)
  b \rightarrownextin = 0:
b->empty--;
pthread_cond_signal(
   &b->more_items);
pthread mutex unlock(&b->m);
```
**char** consume (**buffer t** \*b) { **char** item; pthread mutex lock(&b->m);  $while$   $(! (b->empty < BSIZE))$ pthread\_cond\_wait(  $\&b$ ->more items,  $\&b$ ->m); item = b->buf[b->nextout];  $if$   $(+)(b-)$ nextout) ==  $BSIZE)$  $b\rightarrow$ nextout = 0; b->empty++; pthread\_cond\_signal( &b->more\_space); pthread mutex unlock(&b->m); **return** item;

}

}